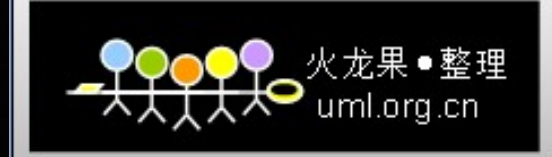

## 深入浅出Spark

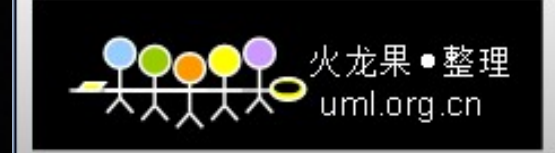

## BDAS

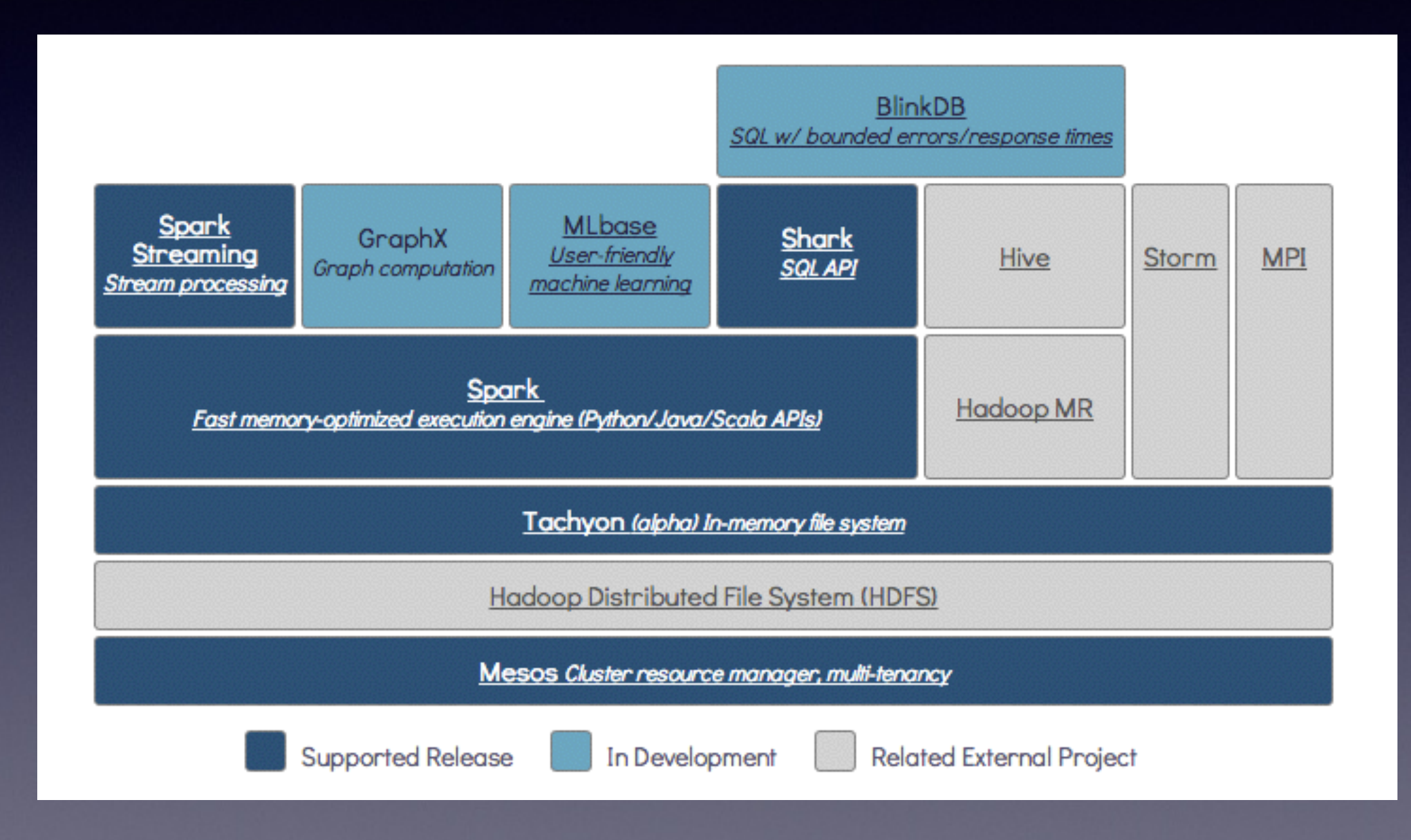

*the Berkeley Data Analytics Stack*

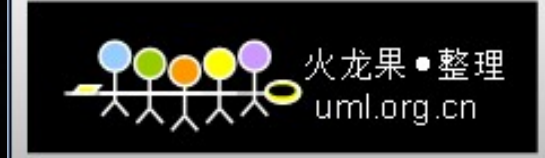

# 搞定所有!

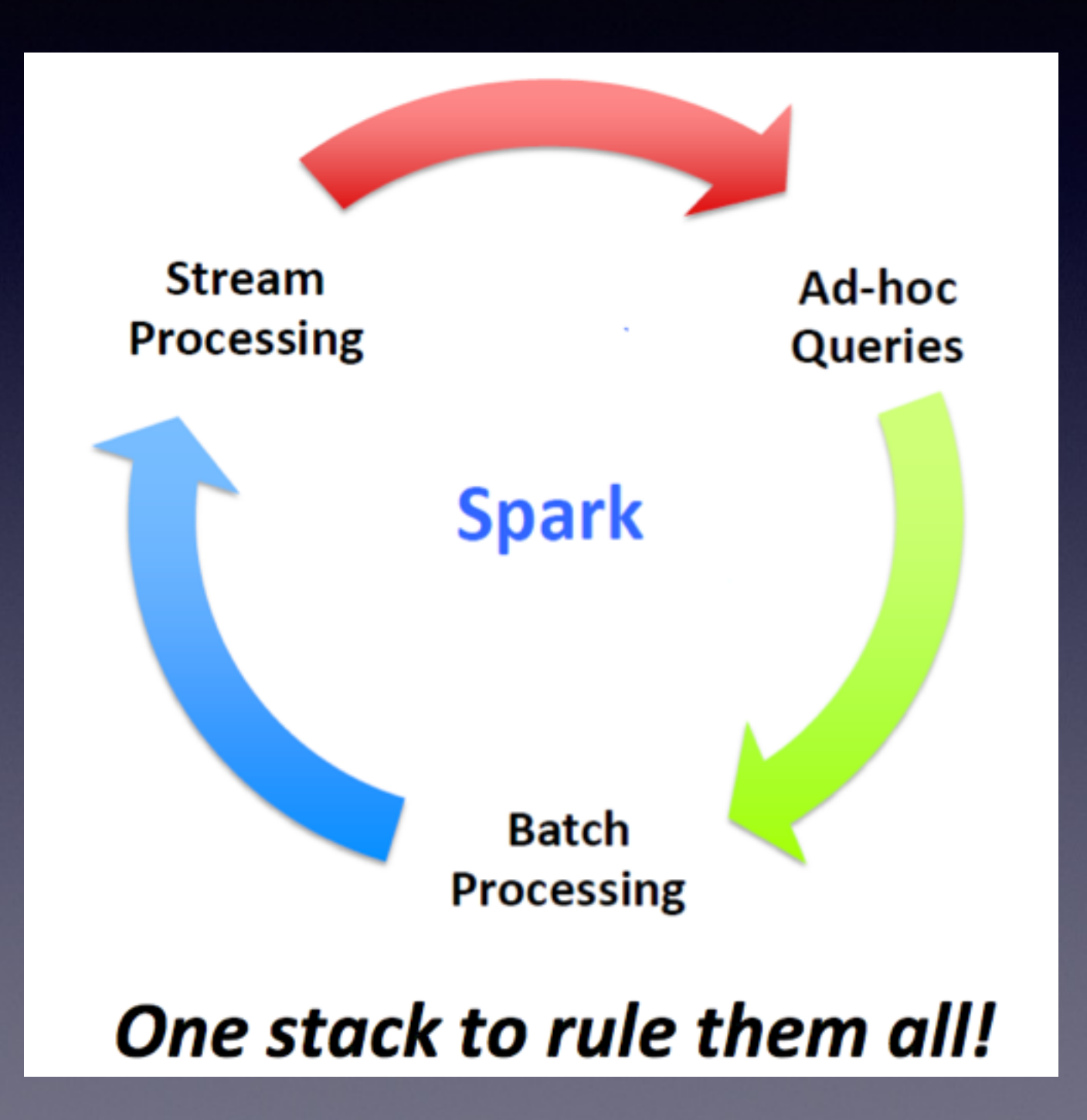

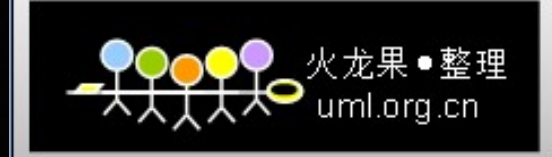

# What's Spark

• Apache Spark is an open source cluster computing system that aims to make data analytics fast — both fast to run and fast to write

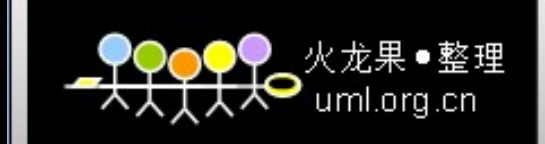

# 再看Hadoop MR

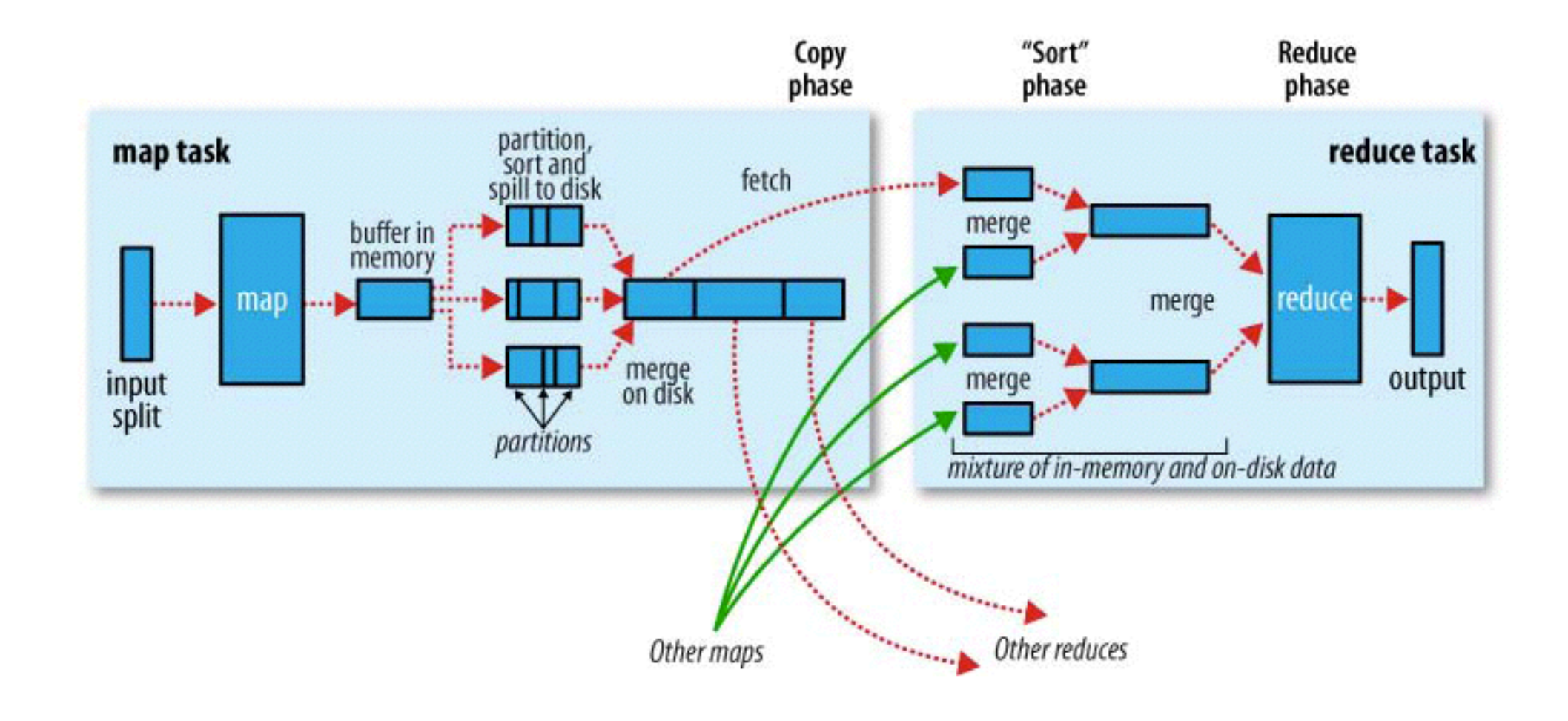

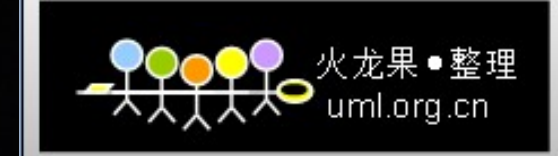

# Hadoop的数据共享?慢!

• 为什么慢???额外的复制,序列化和磁盘IO开销。

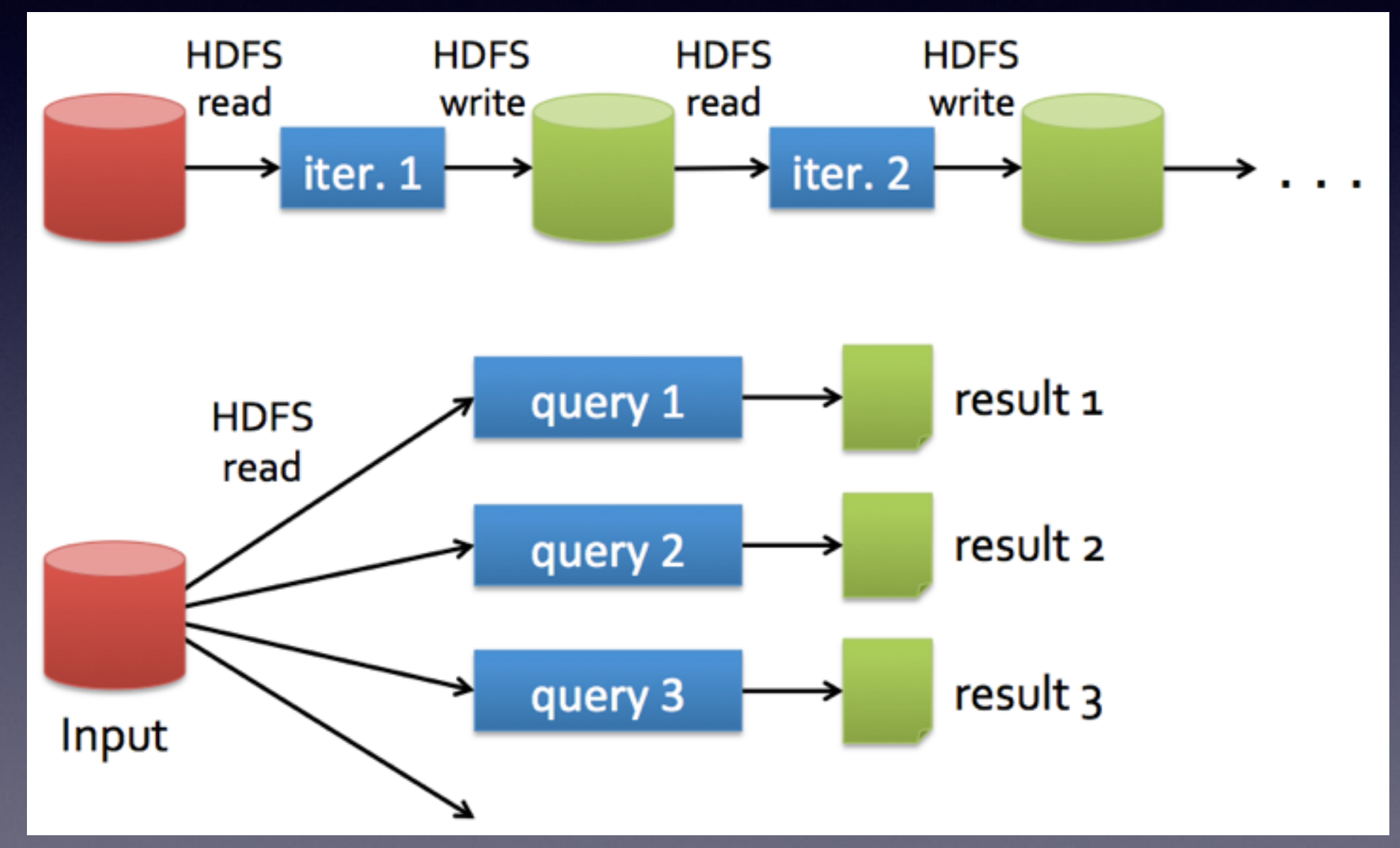

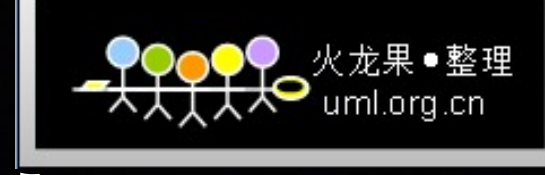

小中

# Spark的共享数据?

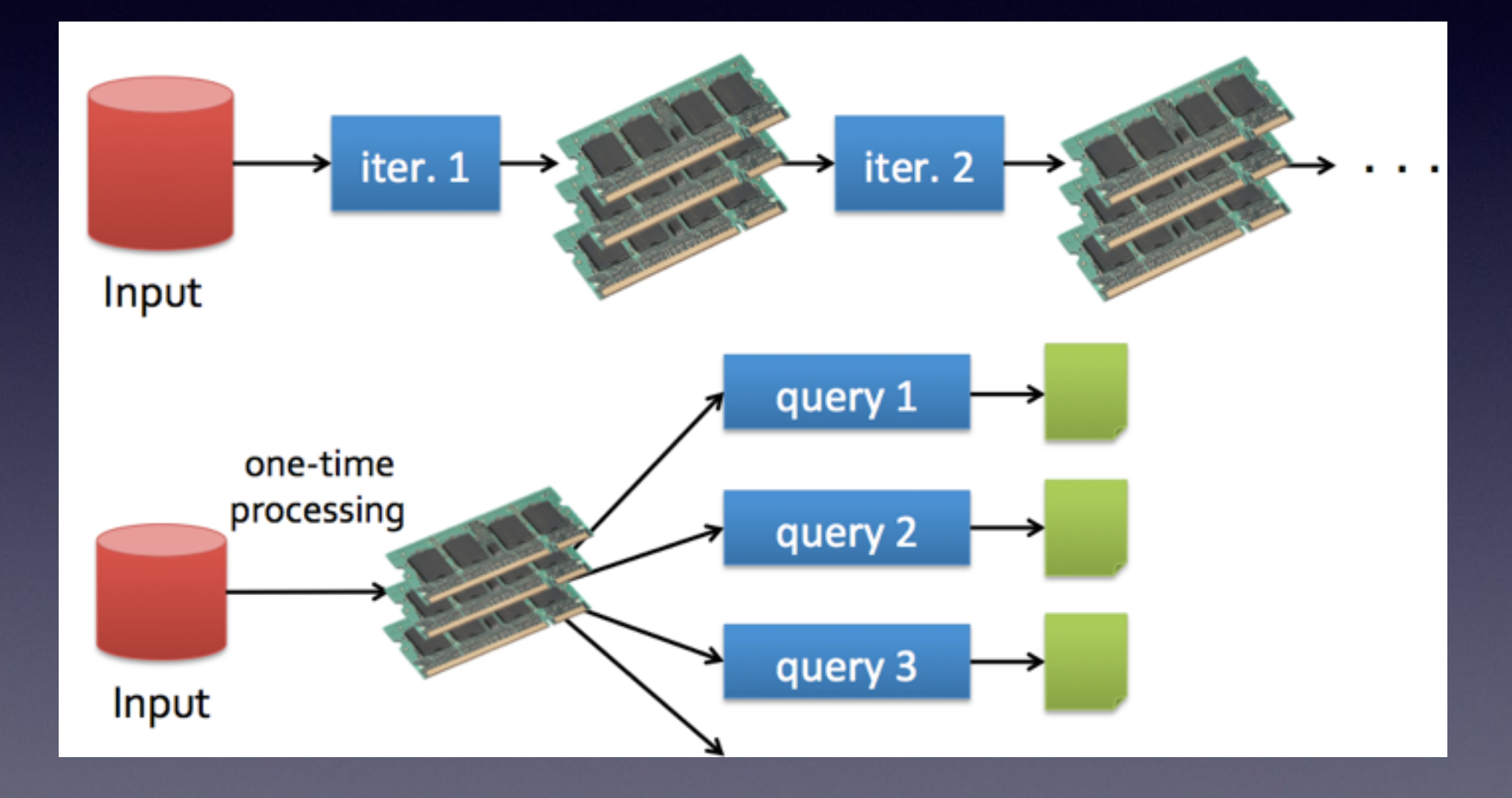

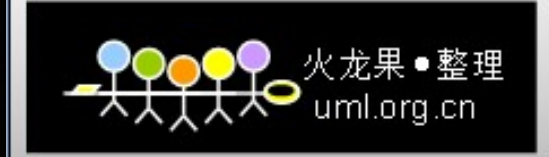

## Spark快在哪里?

- 内存计算
- DAG

很多优化措施其实都是相通的,譬如说**delay scheduling. [Delay Scheduling: A Simple Technique for Achieving Locality and Fairness in Cluster Scheduling](http://www.cs.berkeley.edu/~matei/papers/2010/eurosys_delay_scheduling.pdf)**

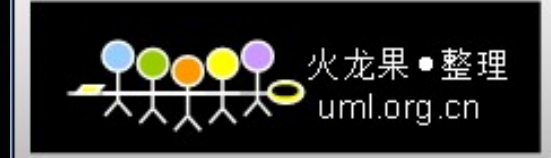

# Spark API

- 支持3种语言的API
	- Scala(2.10.x)
	- Python(pyspark,推荐Python2.7)
	- Java(请用Java8)

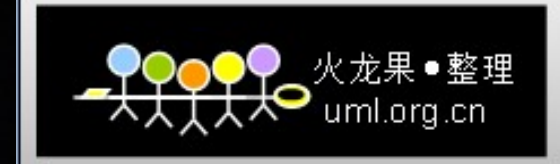

## 通过哪些模式运行Spark呢?

- 有4种模式可以运⾏
	- local(多用于测试)
	- Standalone
	- Mesos
	- YARN

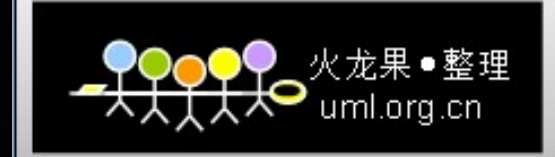

## Scala快速入门

- Scala语言?
	- 基于JVM的FP+OO
	- 静态类型
	- · 和Java可以互操作

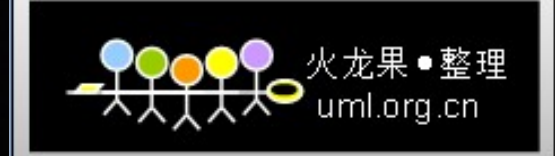

## Scala变量声明

- var  $x : Int = 7$
- val x = 7 //自动类型推导
- val y = "hi" //只读, 相当于Java里的final

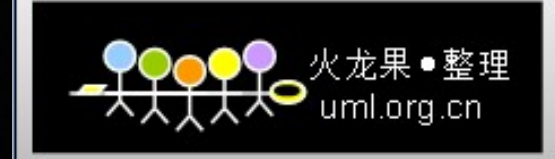

## **Scala函数**

#### def square $(x : Int) : Int = x * x$

### def square(x : Int) : Int = {x\*x} //在block中的最后一 个值将被返回

def announce(text : String) {println(text)}

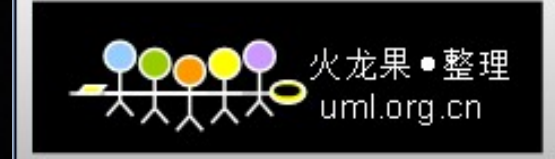

## Scala泛型

## var arr = new Array[Int] $(8)$ var lst = List(1,2,3) //1st的类型是List[Int]

 //索引访问  $arr(5) = 7$ println(lst(1))

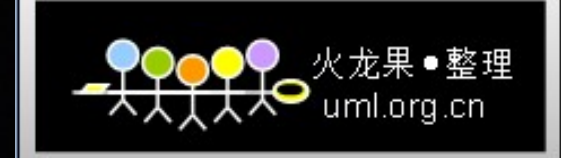

## Scala—FP的方式处理集合

val list =  $List(1,2,3)$ list.foreach(x=>println(x))//打印出1,2,3 list.foreach(println)

 $listmap(x => x + 2)$  //List(3,4,5) list.map $(-+2)$ 

list.filter( $x = > x$  % 2 = = 1) //List(1,3)  $list.fiter(\_ % 2 == 1)$ 

list.reduce( $(x,y)$  =>  $x + y$ ) //6 list.reduce(\_+\_)

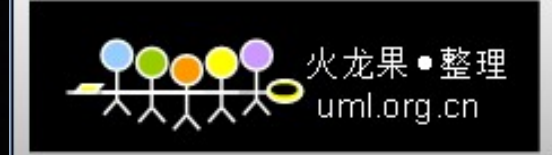

## Scala — 闭包

```
(x : Int) = > x + 1x = > x + 1+1x \Rightarrow{
     val numberToAdd = 1
      x + numberToAdd 
} 
//如果闭包很长,可以考虑作为参数传入
def addOne(x : Int) : Int = x + 1 list.map(addOne)
```
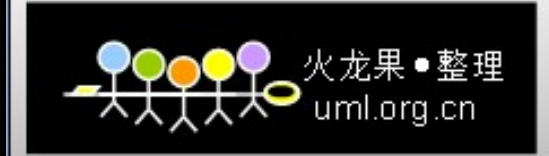

## OK,回到Spark~

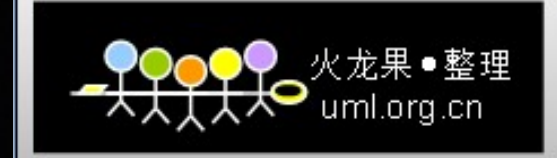

## Spark Runtime

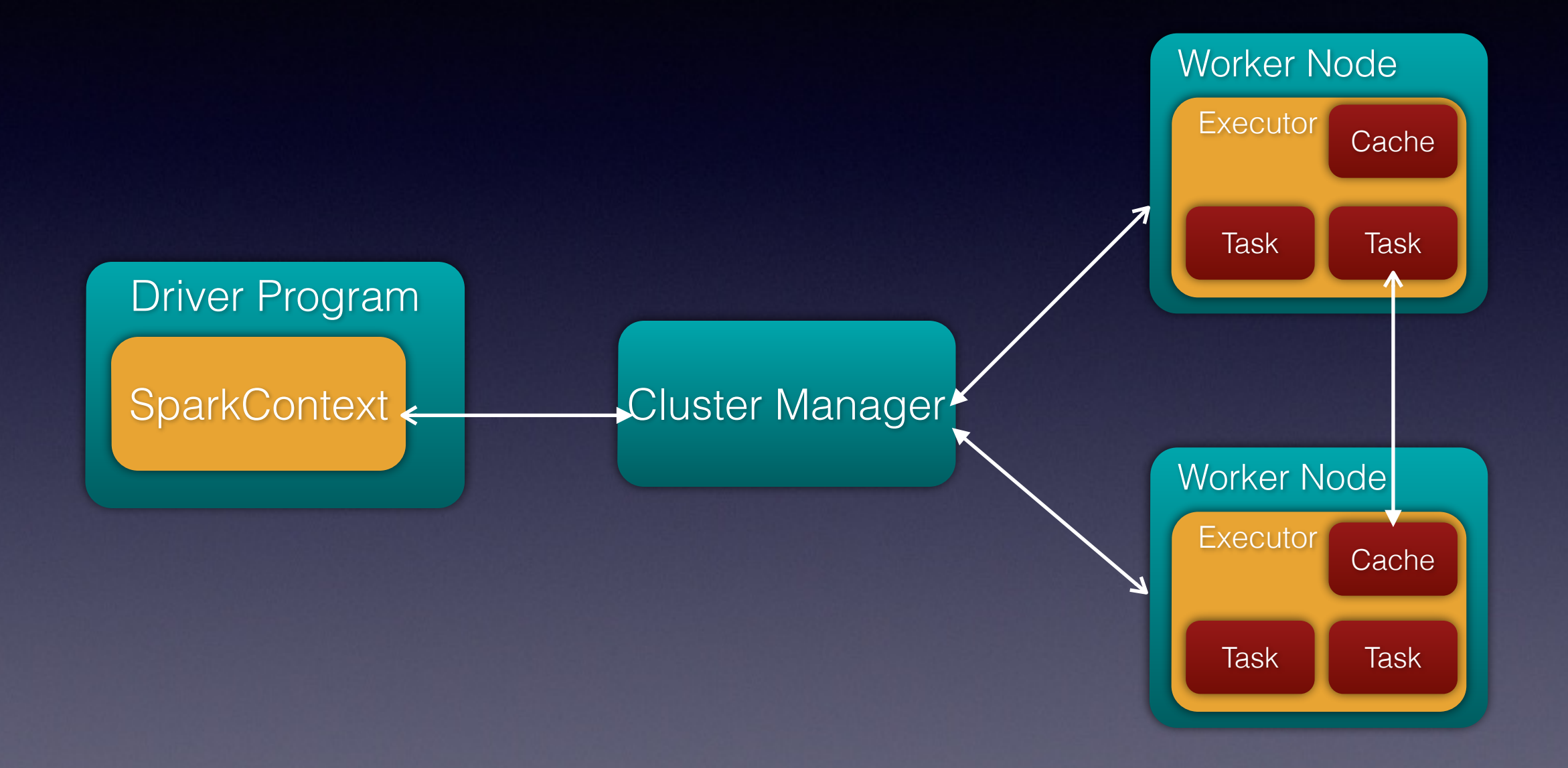

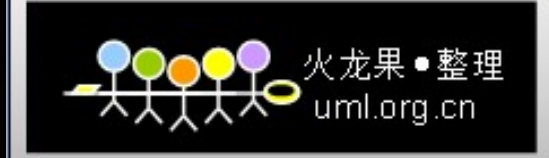

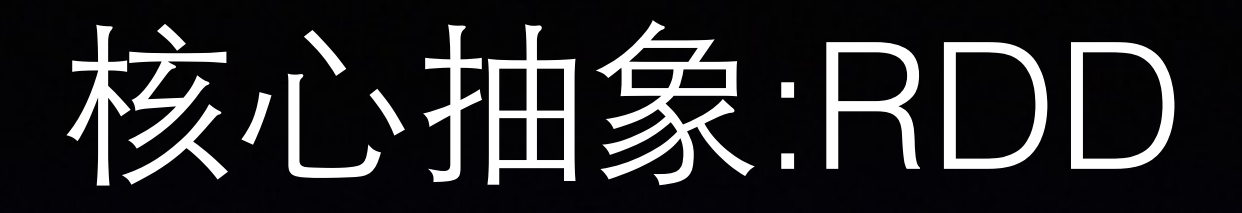

- Resilient Distributed Dataset
	- A list of partitions
	- A function for computing each split
	- A list of dependencies on other RDDs
	- Optionally, a Partitioner for key-value RDDs (e.g. to say that the RDD is hash-partitioned)
	- Optionally, a list of preferred locations to compute each split on (e.g. block locations for an HDFS file)

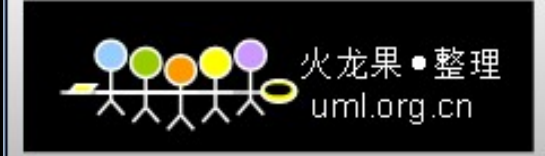

# 如何创建RDD

• 直接从集合转化

sc.parallelize(List(1,2,3,4,5,6,7,8,9,10))

- 从各种(分布式)⽂件系统来 sc.textFile("README.md") sc.textFile("hdfs://xxx")
- 从现存的任何Hadoop InputFormat而来 sc .hadoopFile(keyClass,valueClass,inputFormat,conf)

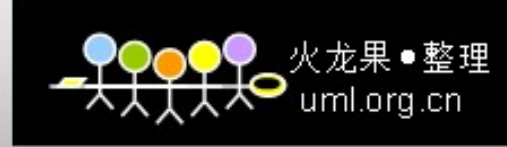

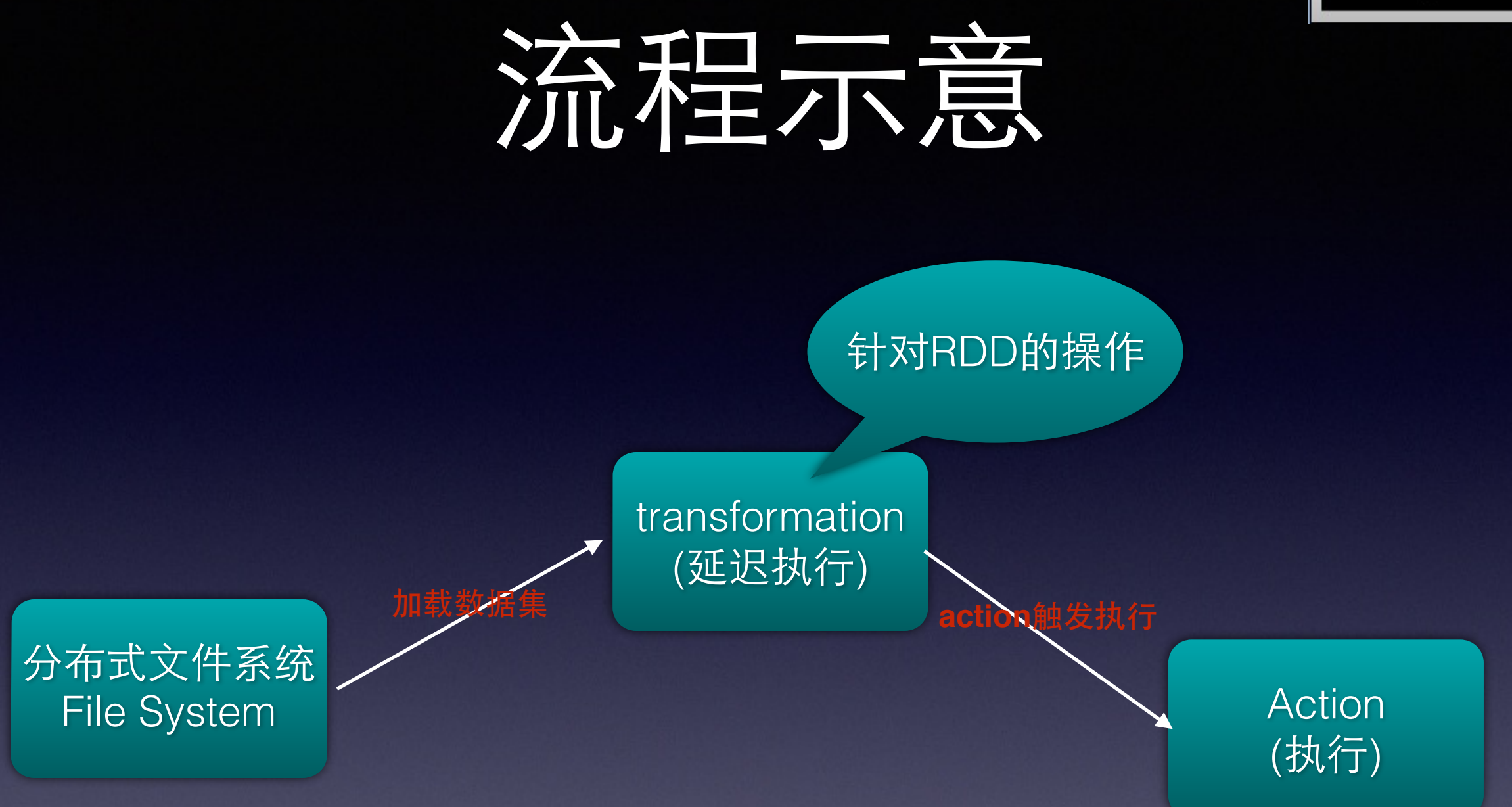

ps:RDD可以从集合直接转换而来,也可以由从现存的任何Hadoop InputFormat⽽来,亦或者HBase等等。

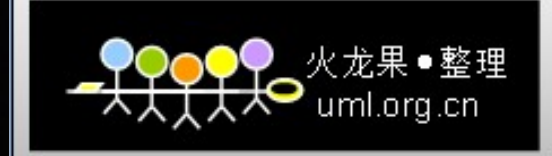

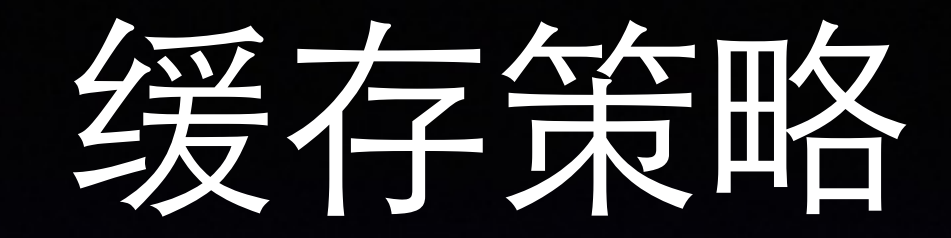

**class StorageLevel private( private var useDisk\_ : Boolean, private var useMemory\_ : Boolean, private var deserialized\_ : Boolean, private var replication\_ : Int = 1)**

 **val NONE = new StorageLevel(false, false, false) val DISK\_ONLY = new StorageLevel(true, false, false) val DISK\_ONLY\_2 = new StorageLevel(true, false, false, 2)** *val MEMORY* ONLY = new Storage  **val MEMORY\_ONLY\_2 = new StorageLevel(false, true, true, 2) val MEMORY\_ONLY\_SER = new StorageLevel(false, true, false) val MEMORY\_ONLY\_SER\_2 = new StorageLevel(false, true, false, 2) val MEMORY\_AND\_DISK = new StorageLevel(true, true, true) val MEMORY\_AND\_DISK\_2 = new StorageLevel(true, true, true, 2) val MEMORY\_AND\_DISK\_SER = new StorageLevel(true, true, false) val MEMORY\_AND\_DISK\_SER\_2 = new StorageLevel(true, true, false, 2)**

cache默认

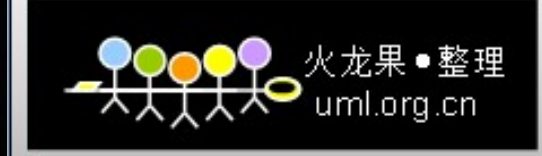

# transformation & action

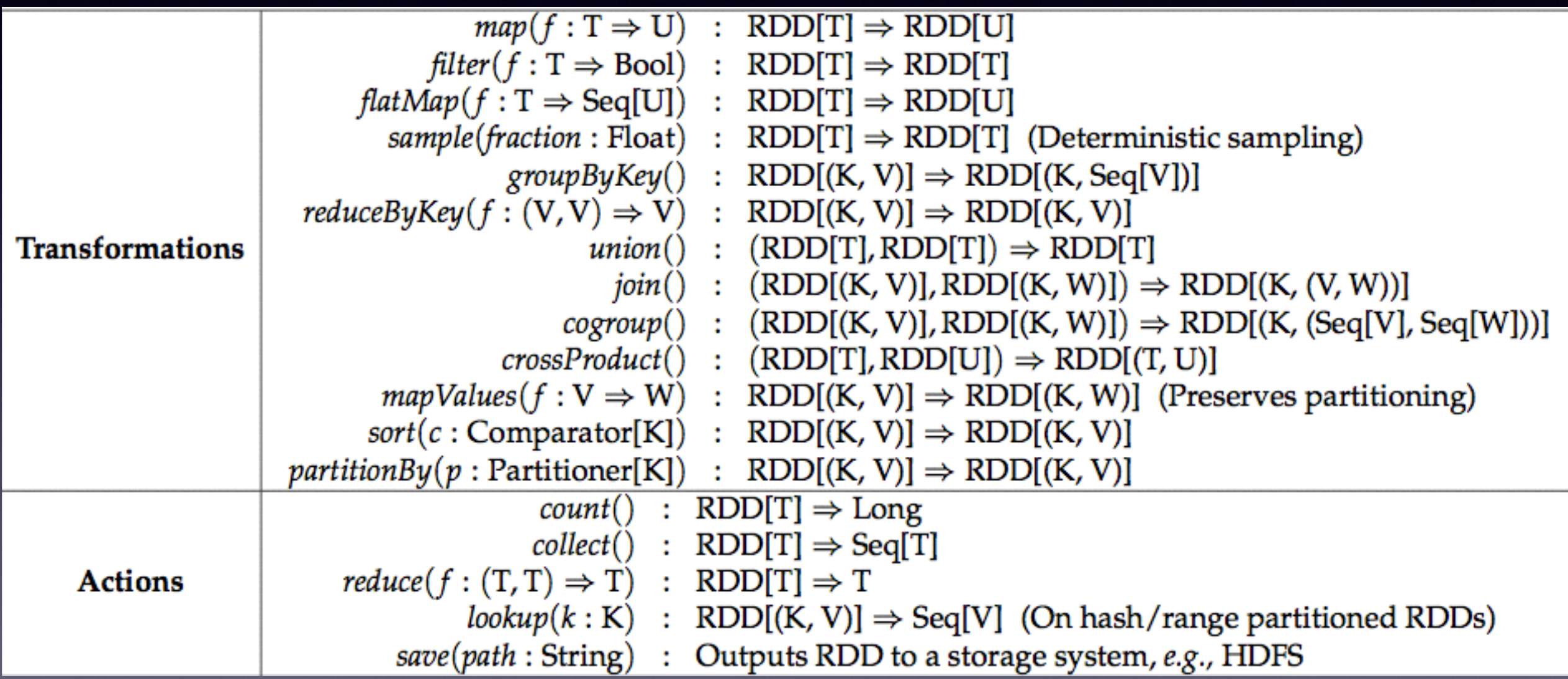

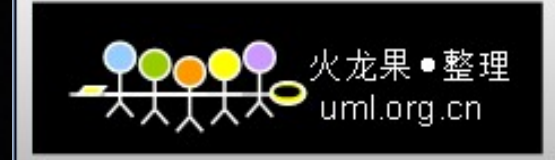

## Transformation

#### **val nums = sc.parallelize(List(1,2,3,4,5,6,7,8,9))**

nums: org.apache.spark.rdd.RDD[Int] = ParallelCollectionRDD[0] at parallelize at <console>:12

**val squares = nums.map(x => x\*x)**

squares: org.apache.spark.rdd.RDD[Int] = MappedRDD[1] at map at <console>:14

**val even = nums.filter(\_ % 2 == 0)**

even: org.apache.spark.rdd.RDD[Int] = FilteredRDD[2] at filter at <console>:14

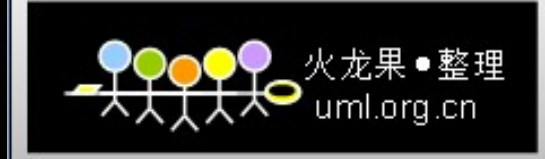

## Action

#### **squares.collect**

res0: Array[Int] = Array(1, 4, 9, 16, 25, 36, 49, 64, 81)

#### **even collect**

```
res1: Array[Int] = Array(2, 4, 6, 8)
```
#### **nums.reduce (\_ + \_)**

45

**nums take 5**

Array(1, 2, 3, 4, 5)

#### **nums.count**

9

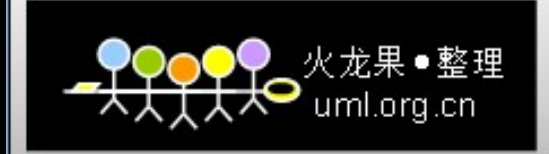

# K-V类型的RDD

#### val rdd = sc.parallelize(List(("A",1), ("B",2), ("C",3), ("A",4), ("B",5)))

**val rbk = rdd.reduceByKey(\_+\_).collect** Array((A,5), (B,7), (C,3))

#### **val gbk = rdd.groupByKey.collect**

Array((A,ArrayBuffer(1, 4)), (B,ArrayBuffer(2, 5)), (C,ArrayBuffer(3)))

**val sbk = rdd.sortByKey().collect** //注意这⾥sortByKey的⼩括号不能省。 Array((A,1), (A,4), (B,2), (B,5), (C,3))

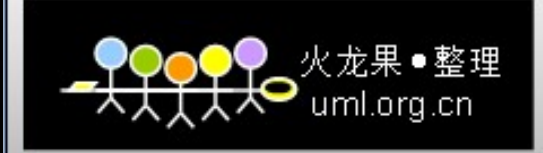

# K-V类型的RDD

val player = sc.parallelize(List(("ACMILAN","KAKA"),("ACMILAN","BT"),("GUANGZHOU","ZHENGZHI")))

val team = sc.parallelize(List(("ACMILAN",5),("GUANGZHOU",3)))

#### **player.join(team)**

Array((GUANGZHOU,(ZHENGZHI,3)), (ACMILAN,(KAKA,5)), (ACMILAN,(BT,5)))

#### **player.cogroup(team)**

Array((GUANGZHOU,(ArrayBuffer(ZHENGZHI),ArrayBuffer(3))), (ACMILAN,(ArrayBuffer(KAKA, BT),ArrayBuffer(5))))

#### 注意怎样控制**reduce task**的数量:

xx.reduceByKey(\_+\_,10) xx.groupByKey(5)

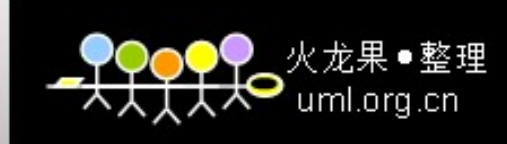

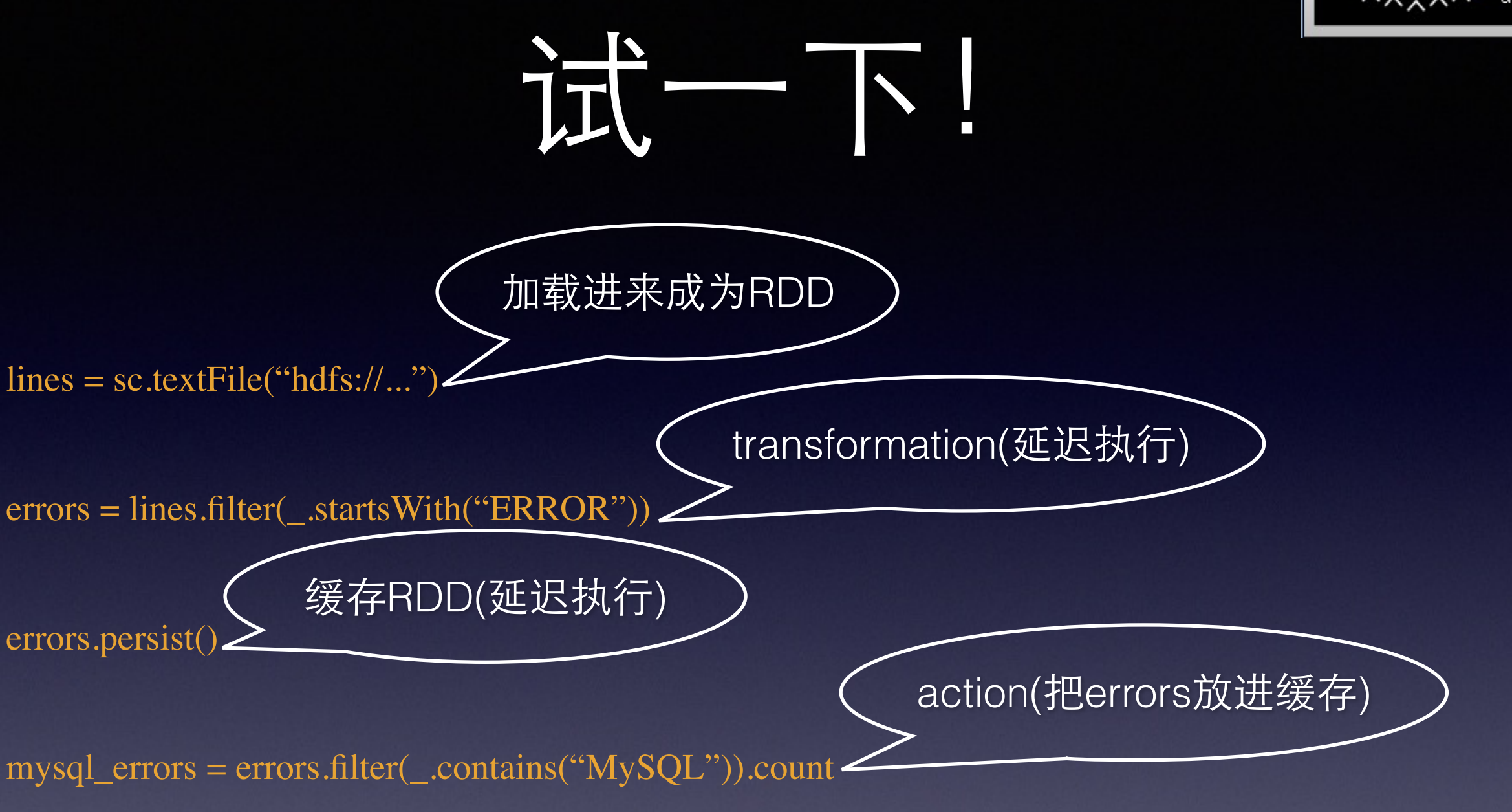

http\_errors = errors.filter(\_.contains("Http")).count

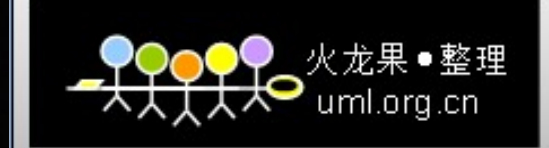

# 数据本地性如何?

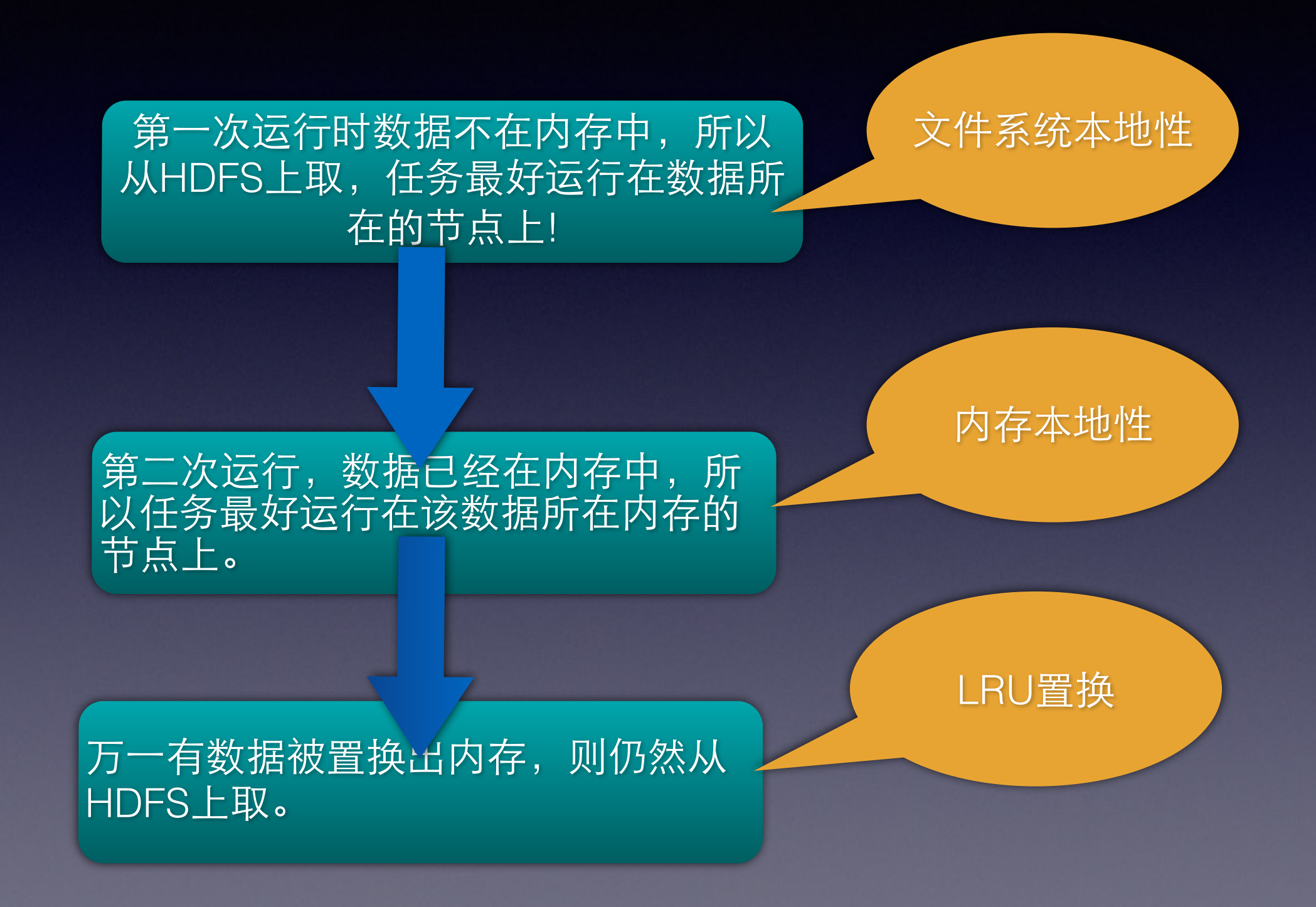

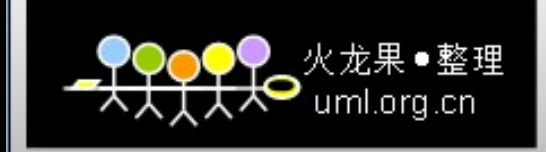

# Dependency

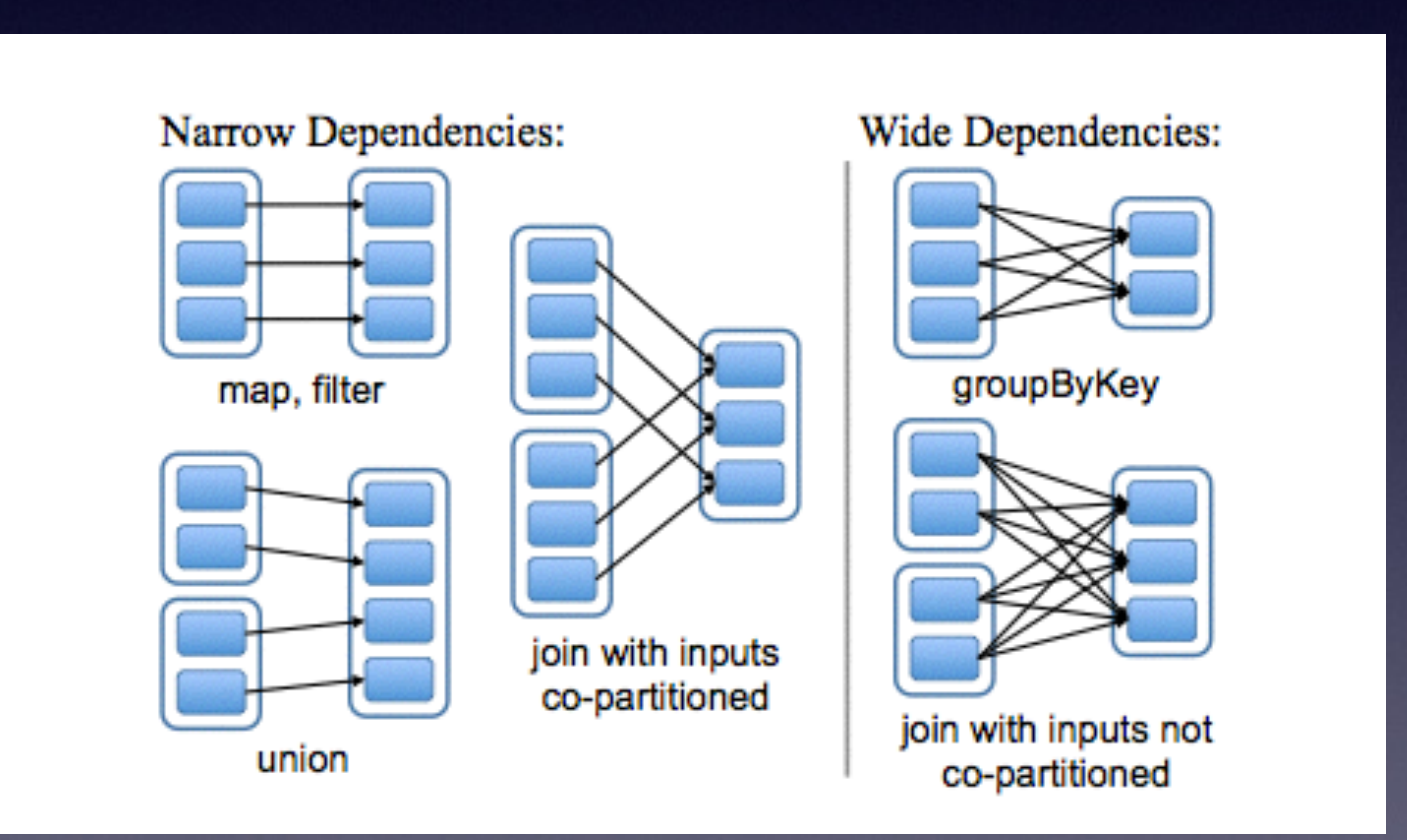

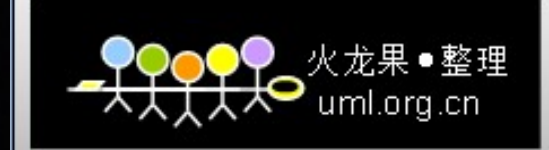

# Lineage

#### 每⼀个都看做RDD

# 

但是假如每次都快到进化完的时候就挂了,那岂不是每次都要从头进化?何不在中间制作个拷贝呢?!

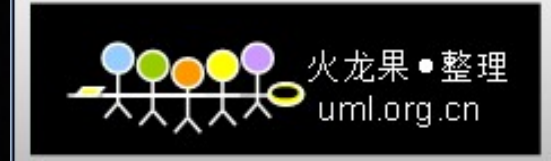

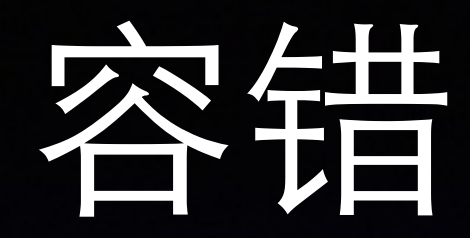

val  $logs = sc.textFile(...).filter(\_.\,contains("spark")).map(\_.\,split('t')(1))$ 

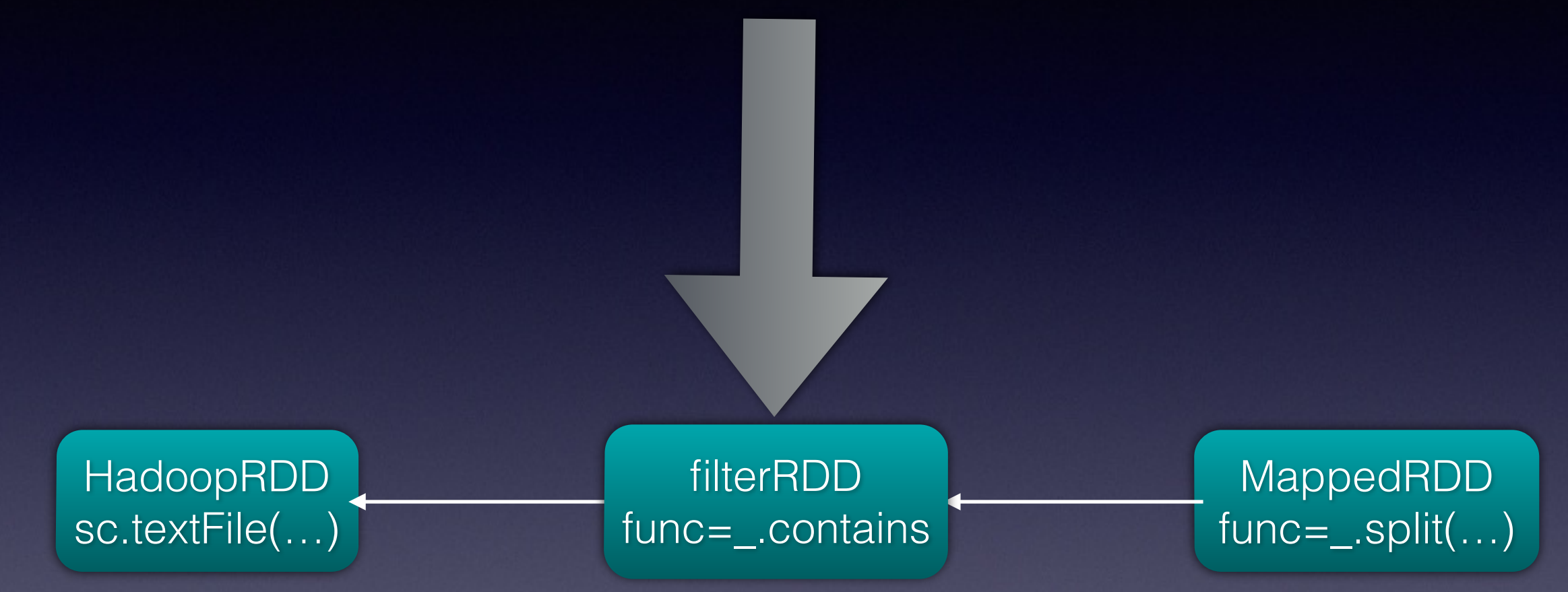

每个RDD都会记录自己依赖于哪个(哪些)RDD,万一某个RDD的某些 partition挂了,可以通过其它RDD并行计算迅速恢复出来。

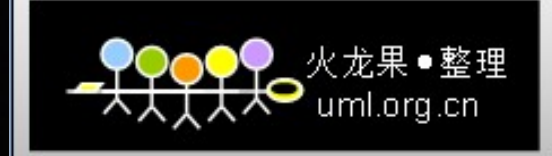

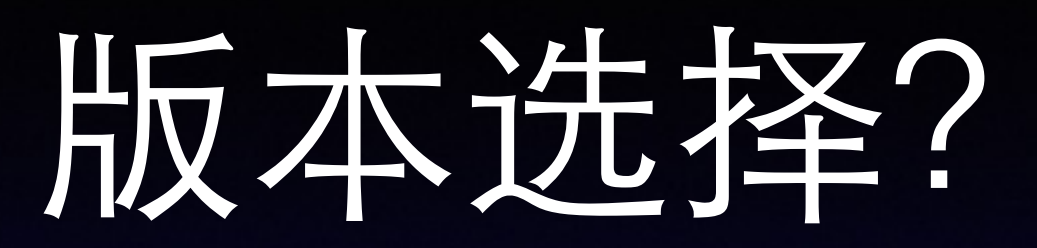

- ⾃⼰编译对应版本
- pre-built版本

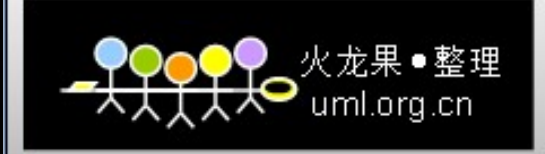

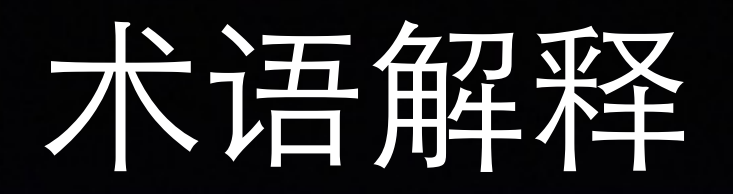

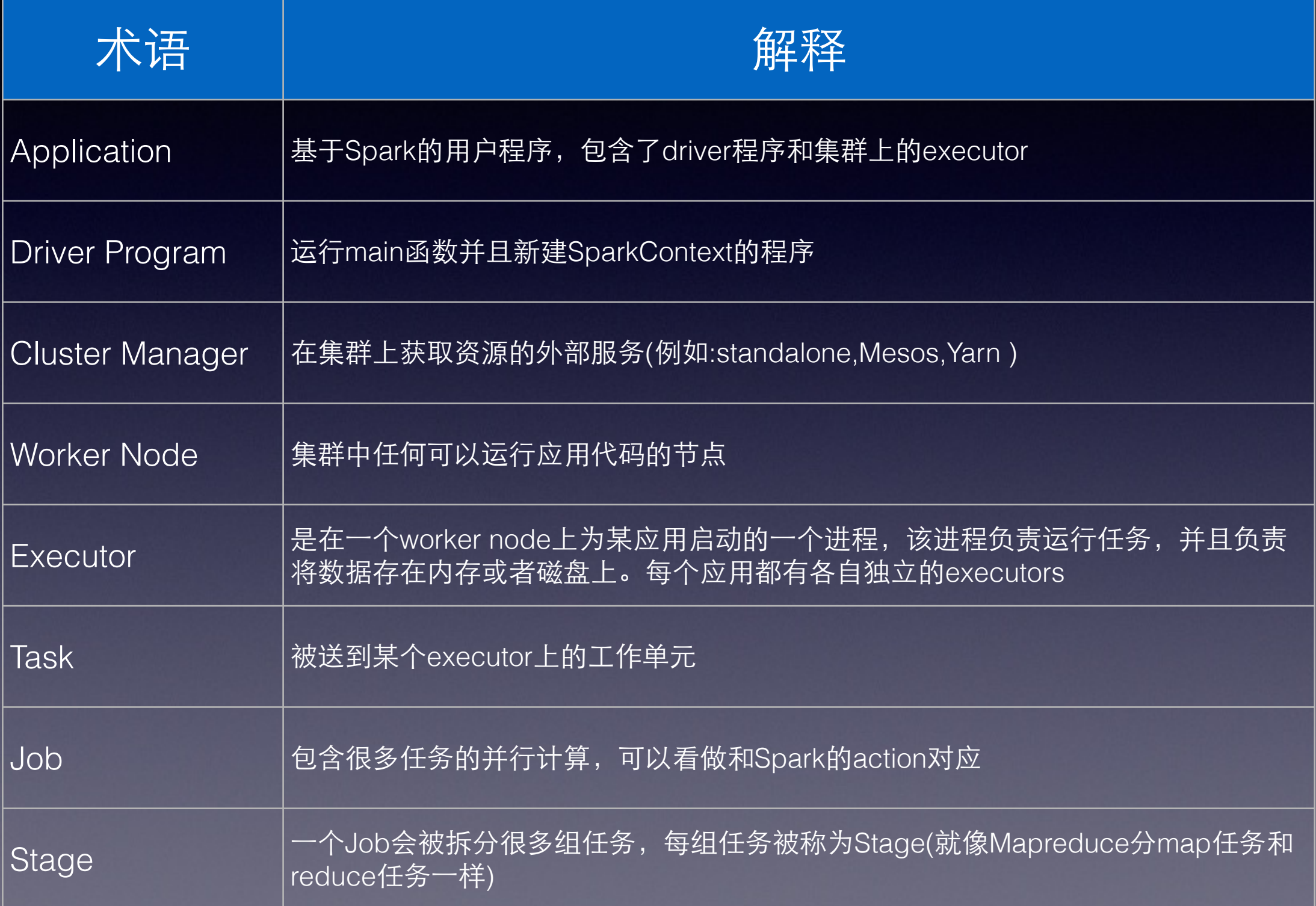

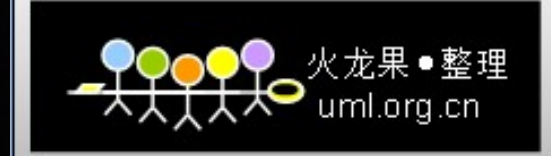

# 谢谢大家